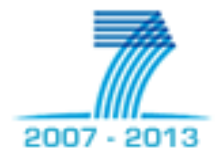

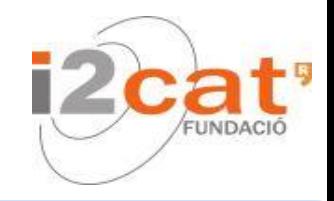

# OCF overview

DANA team (i2CAT)

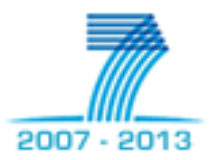

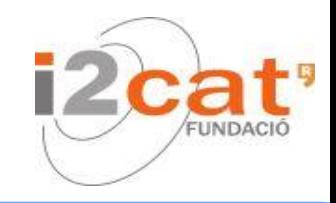

### OFELIA Control Framework origin

- **Born within the OFELIA project**
- **Extended within multiple projects** 
	- **FIBRE**
	- **ALIEN**
	- $FELIX$
	- **Fed4FIRE**
	- Géant3+
	- Others...

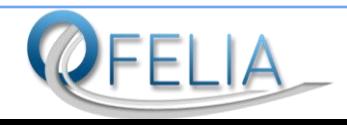

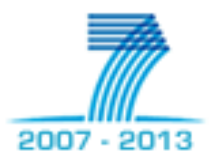

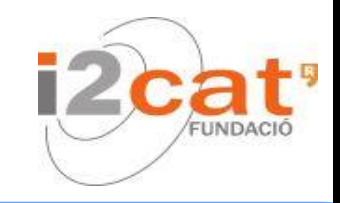

- What is?
	- OCF is an open source management software originally developed to be used in the OFELIA facility

OFELIA Control Framework (OCF)

- What does it offer?
	- Scalable and distributed architecture
	- Resource life-cycle management
	- Resource monitoring
	- Automatic experiment orchestration using distributed and heterogeneous resources
	- Resource independence through the use of AMs with AMsoil (later)

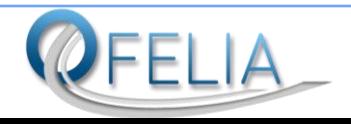

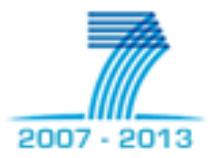

#### OCF: capabilities

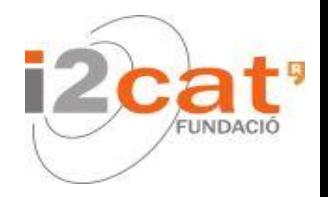

Supported resources

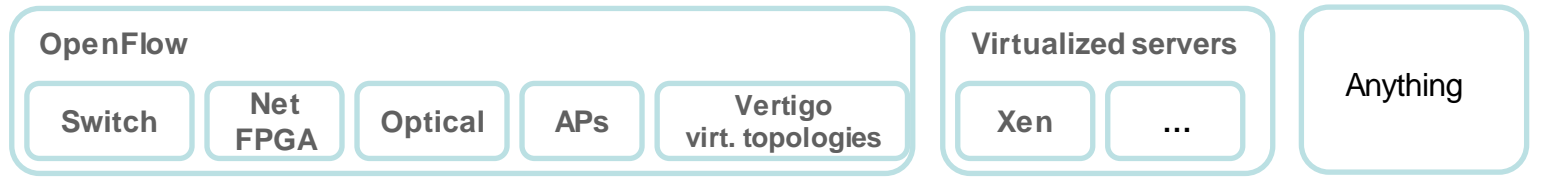

- **EXTER 19 Extensible to new resources: AM base class (AMsoil)**
- **Easy federation schema:** 
	- **Federation at AM's level: isolating administrative domains**
	- $\blacksquare$  Intra federation out of the box
	- **Inter federation focused on resource sharing and possible** through multiple interfaces (SFA, GENI…)
- **Nultiple user interfaces** 
	- GUI
	- $\blacksquare$  CLI
	- <u>ण</u> प्रदेश

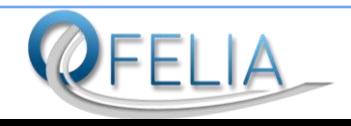

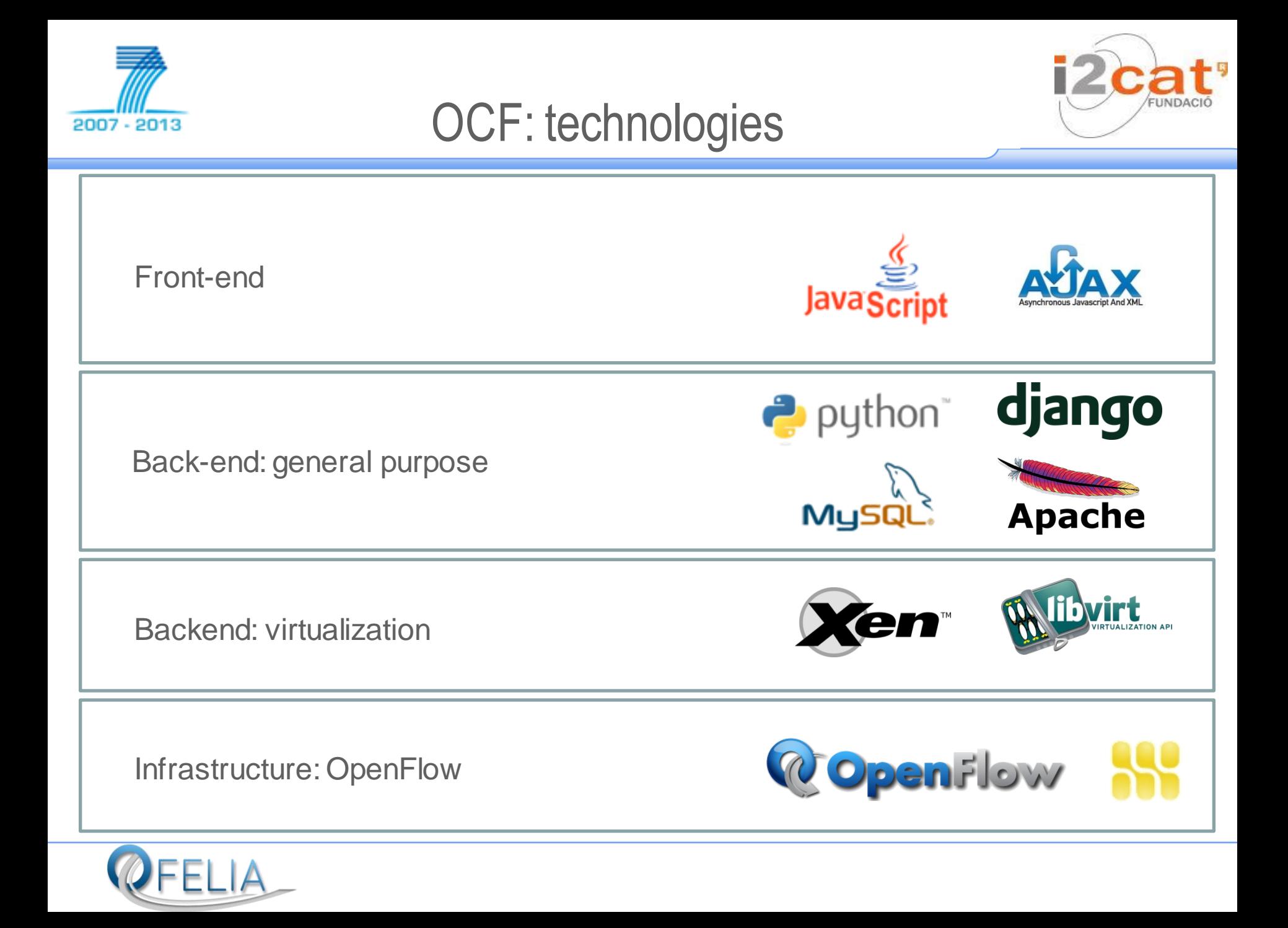

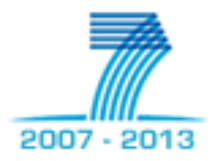

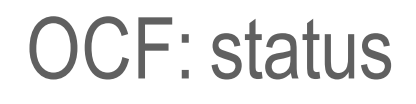

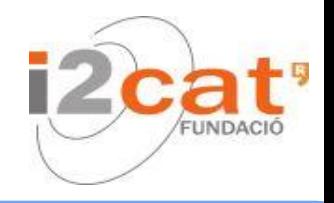

- Under constant work
- $\blacksquare$  0.x versions
	- Based on Stanford's Expedient (only UI+CH) and opt-in
	- **Support for OpenFlow 1.0 equipment, XEN virtualized servers**
	- **Basic monitoring on AM connections and VMs status**
- **1.x versions** 
	- **-** New architecture: APIs, AAA, RSpecs, AMs
	- **-** Complete monitoring and provisioning flows
	- **-** Opt-in manager replaced by FOAM
	- **Example 1** Isolation of clearinghouse and driver-based UI
	- AMs/RMs provided with a Policy Engine (rule based policies on resources)
	- **Integration of VeRTIGO & VT planner**

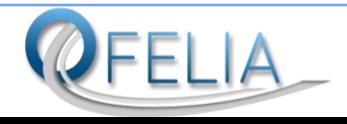

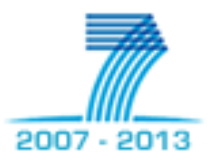

## Basic OCF Components

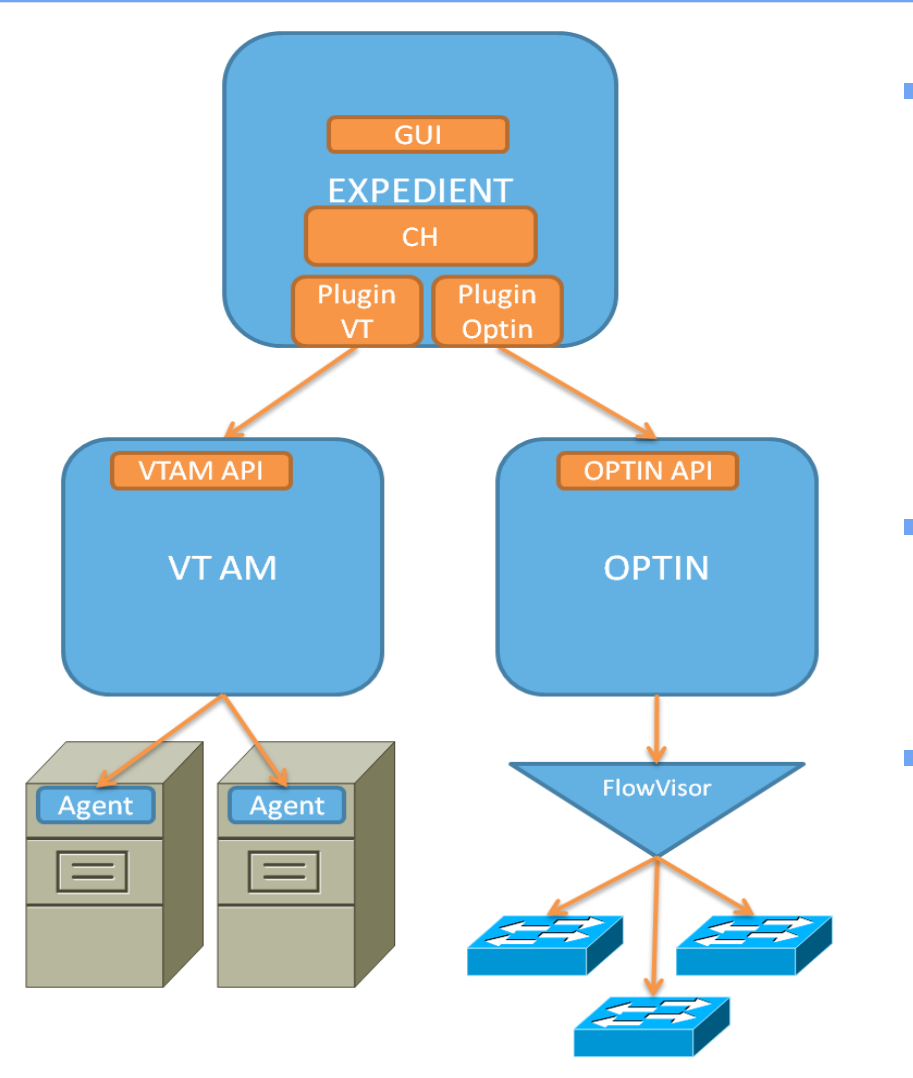

- **Expedient:** 
	- Admin/Experiment web UI
	- Clearinghouse: projects/slice management, user permissions
	- **AM plug-ins: handling visualization,** resource specific communication
	- VT AM: virtualized servers AM
		- API: XMLRPC, custom RSpec
		- Agent: hypervisor management
	- Opt-in Manager: OF AM
		- API: GENI XMLRPC, OF RSpec v1
		- FlowVisor: proxy, slice FlowSpace multiplexor

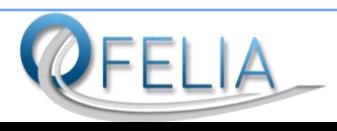

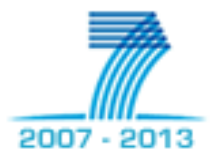

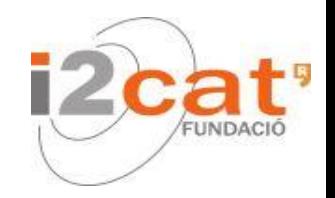

- **Entities that manage resources of a specific type (e.g. VMs, switches)** within a project
- Virtualization Aggregate Manager
	- The VT AM controls the virtualization resources of the testbed (virtual machines within the servers)
	- **Experimenter can create VMs with desired characteristics**
- OpenFlow Aggregate Manager
	- The OF AM controls the OF resources of the test bed (OF-enabled switches)
	- Experimenter can define FlowSpaces involving these and the VMs (based on IP or mac address, port, VLAN, etc.) and set a controller which updates the flow tables of the switches

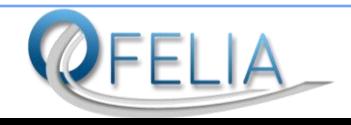

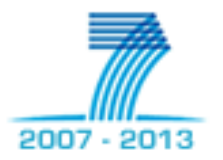

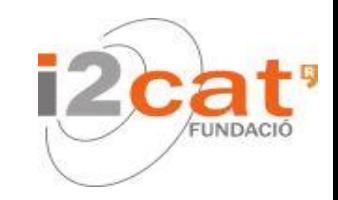

#### v0.5 architecture: layered system

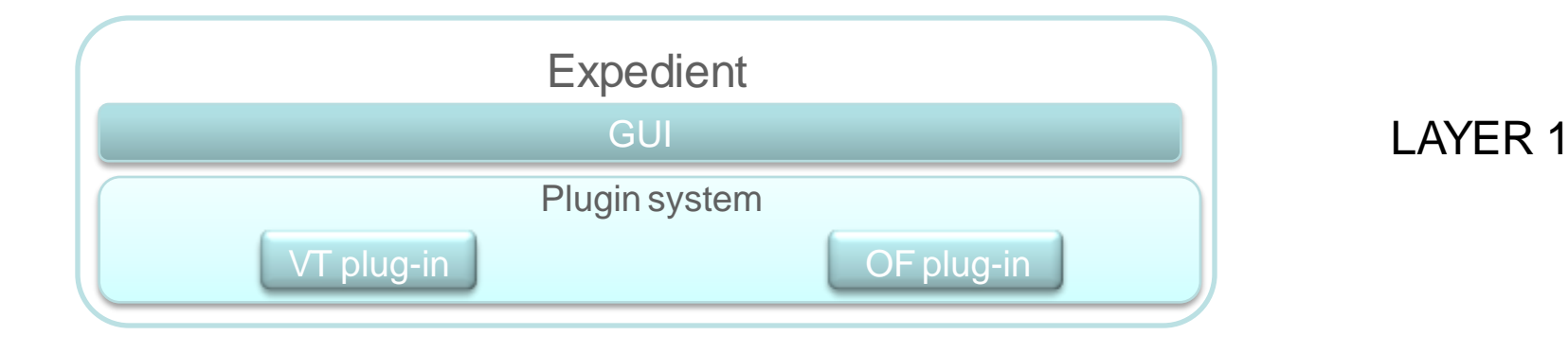

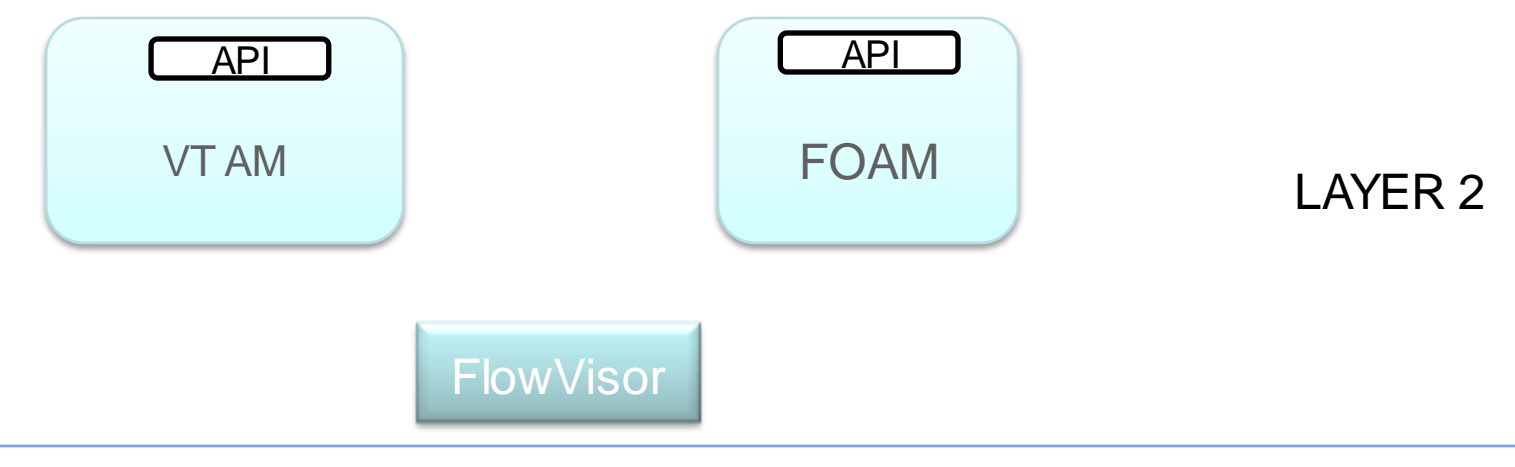

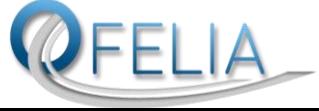

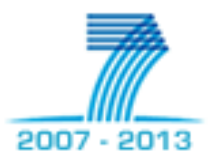

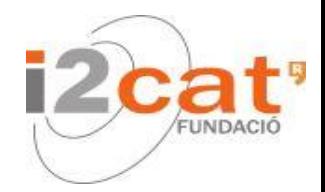

#### v1.0 architecture: layered system

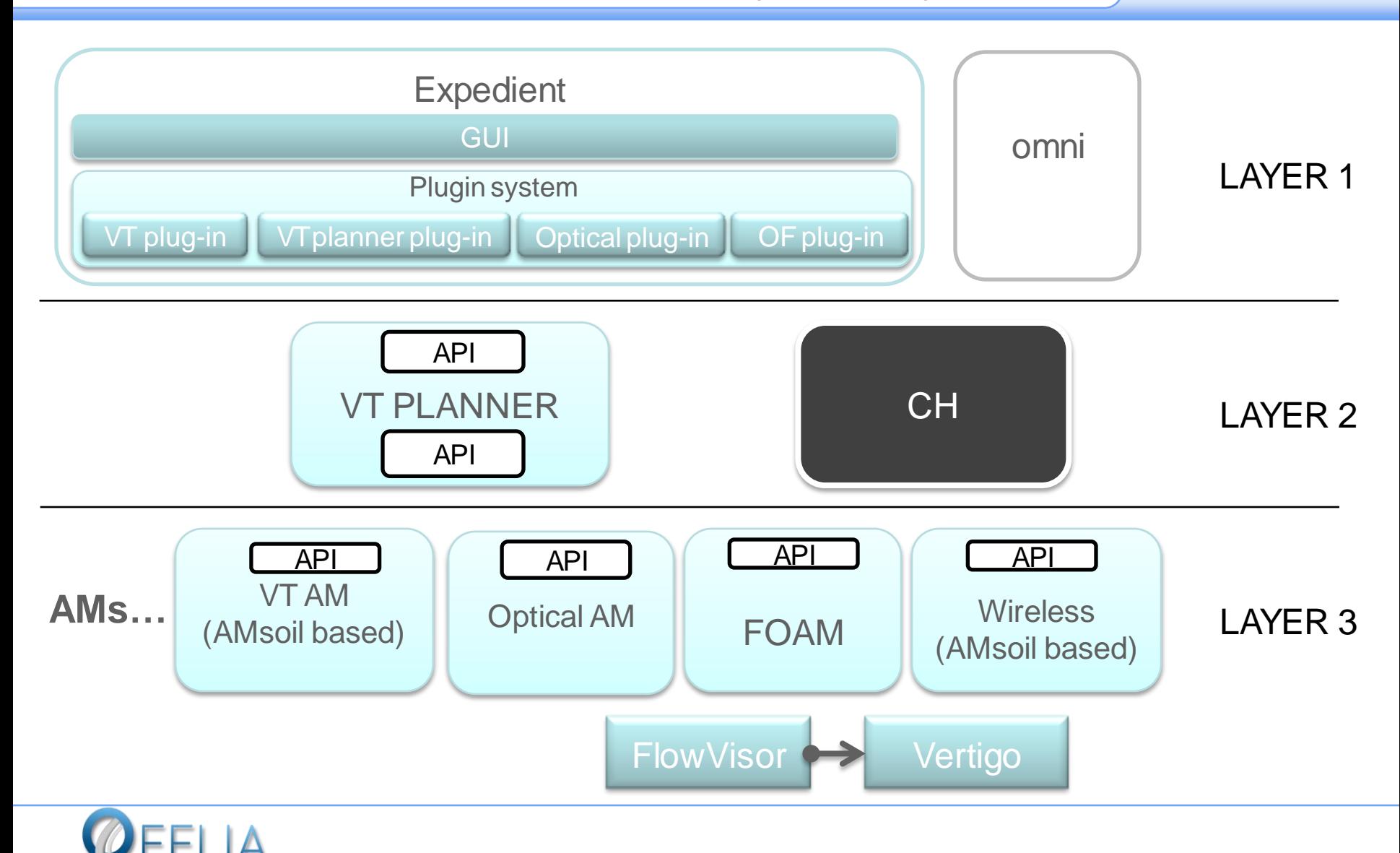

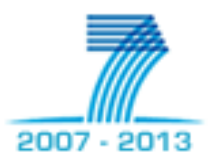

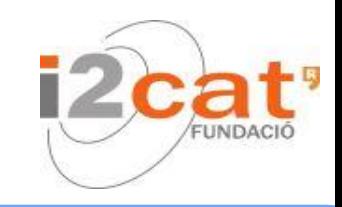

- Concept of plug-in
	- Convenient way to expand capabilities of an application
- **Why is it useful for OCF?** 
	- < 0.5: to develop a new AM implied fiddling with Expedient internals
	- $\geq$  0.5: AM developer needs not to worry about modifying the core
- Developing a plug-in
	- Create folder under plug-ins path. Name this after the plug-in
	- 2. Appropriately fill settings. You may also add your own
	- 3. Define method get ui data(slice):
		- **If all input:** slice. May be useful to filter data or return to given slice page
		- Output: dictionary with (at least) keys "nodes" and "links"
			- **The "Node" and "Link" are wrappers around some basic inform**
	- 4. Set URLs to access plug-in methods from UI (e.g. add AM/related resource)

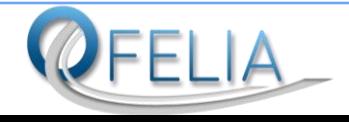

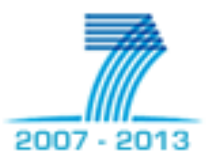

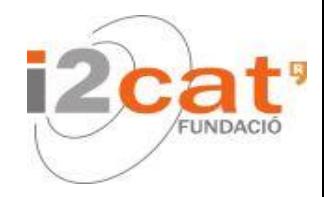

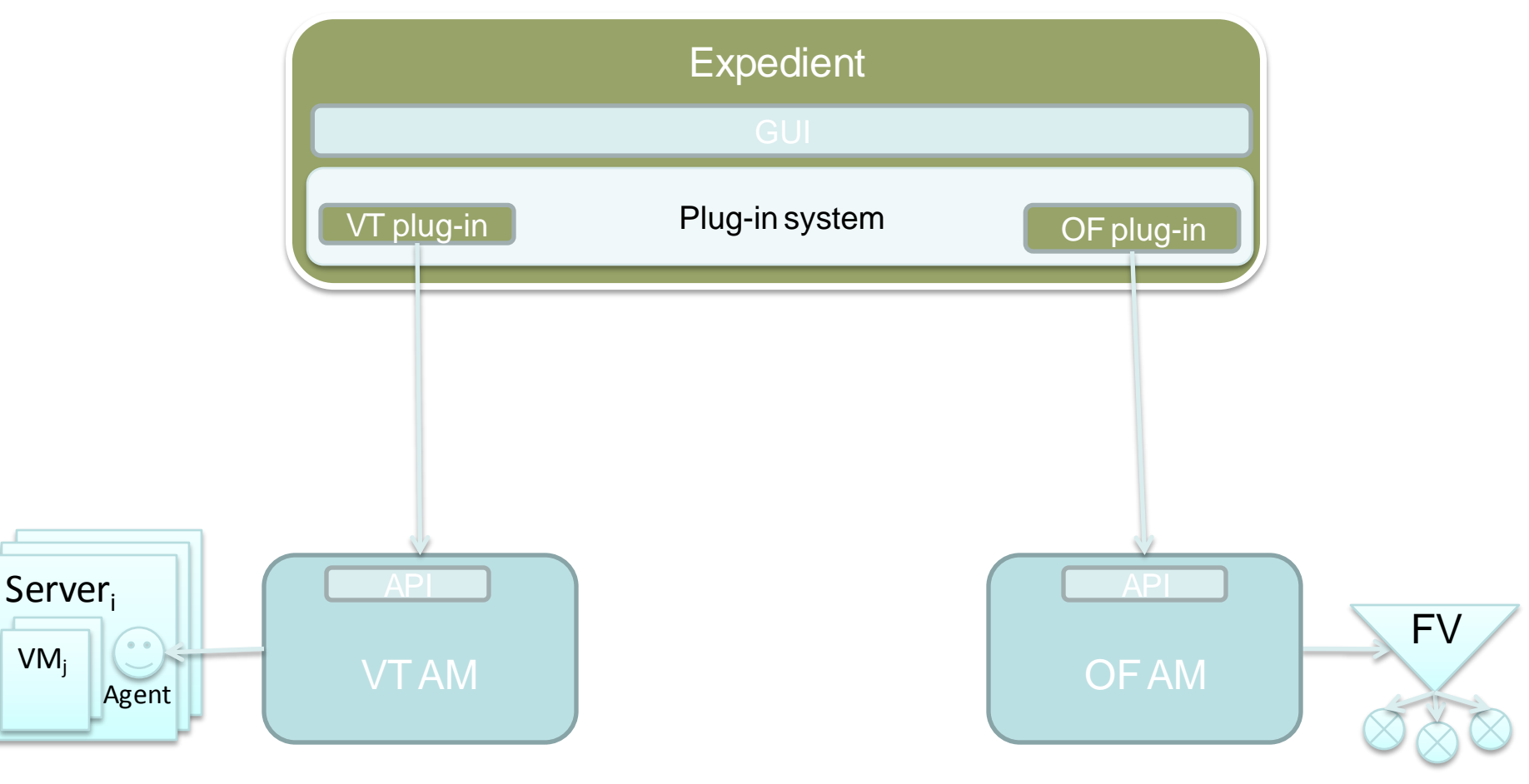

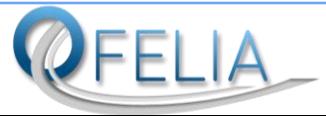

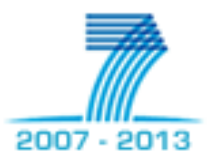

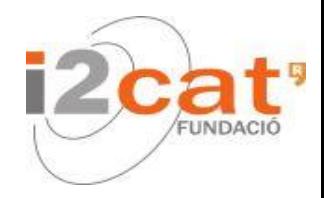

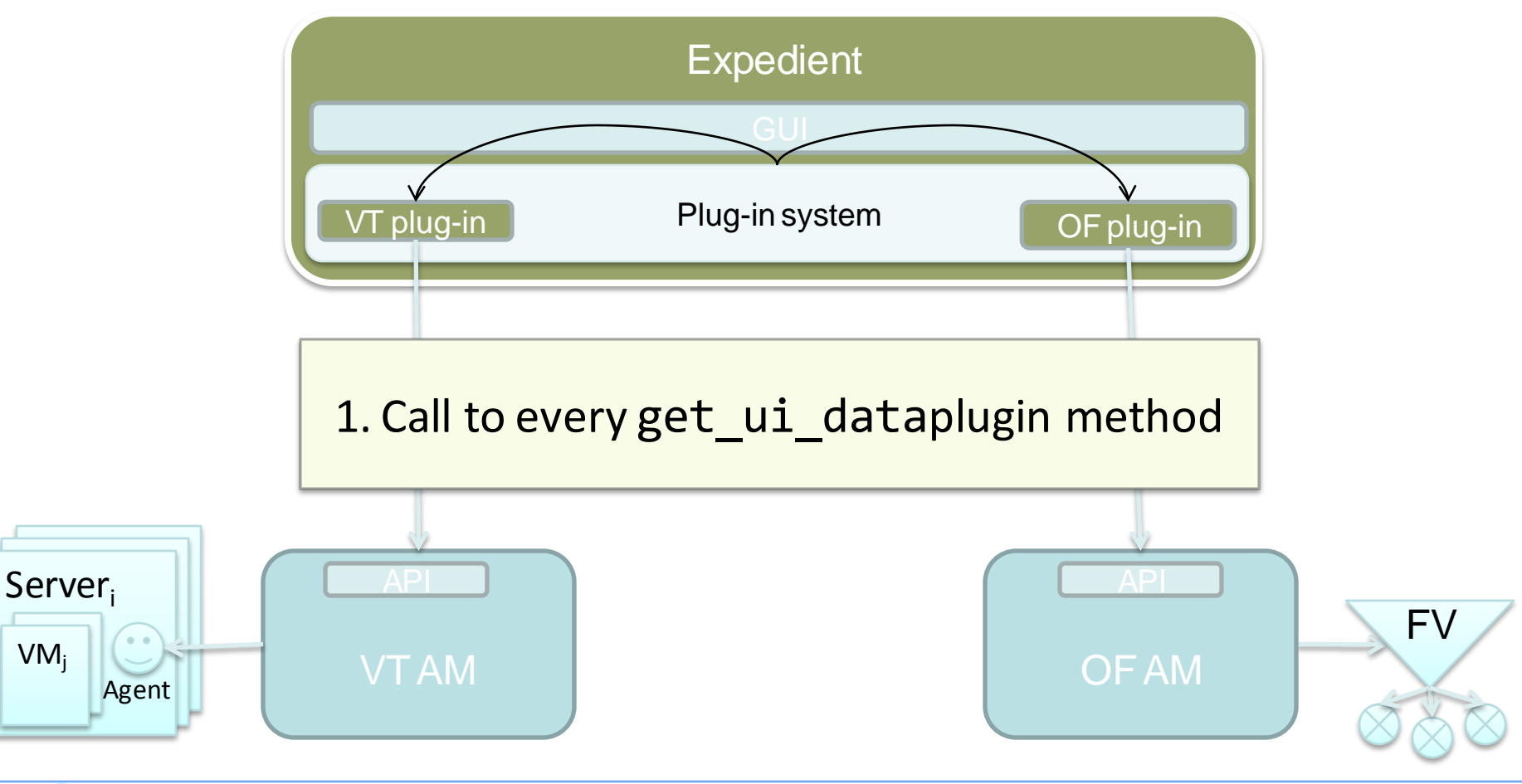

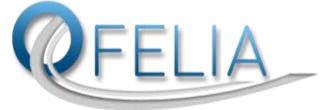

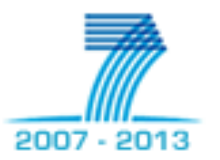

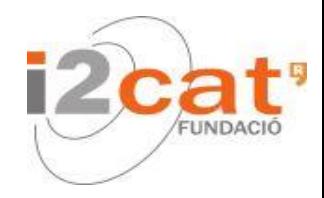

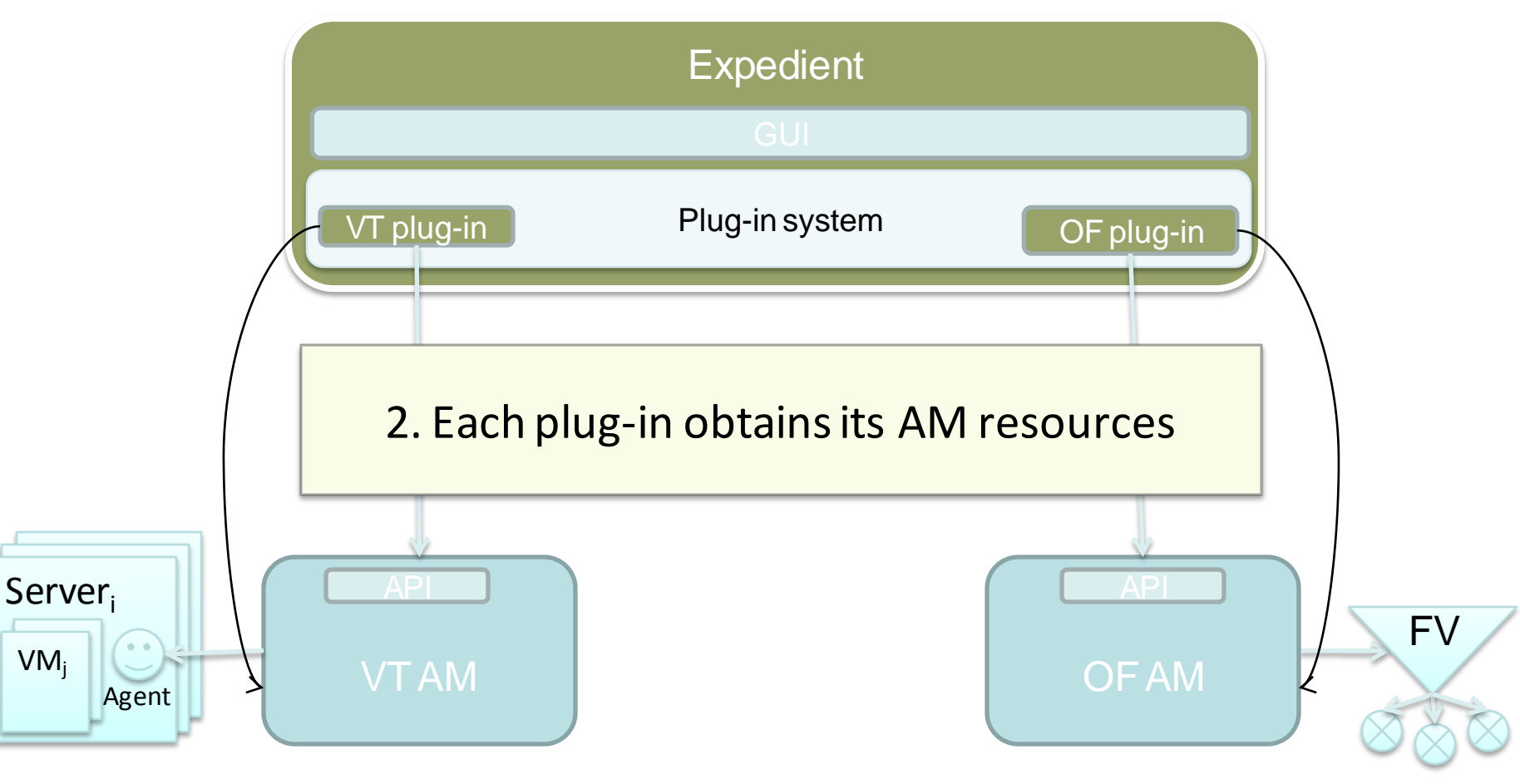

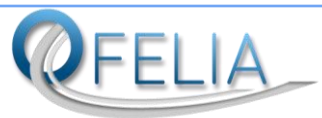

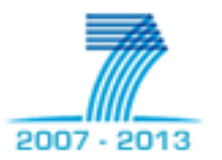

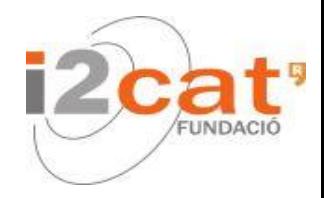

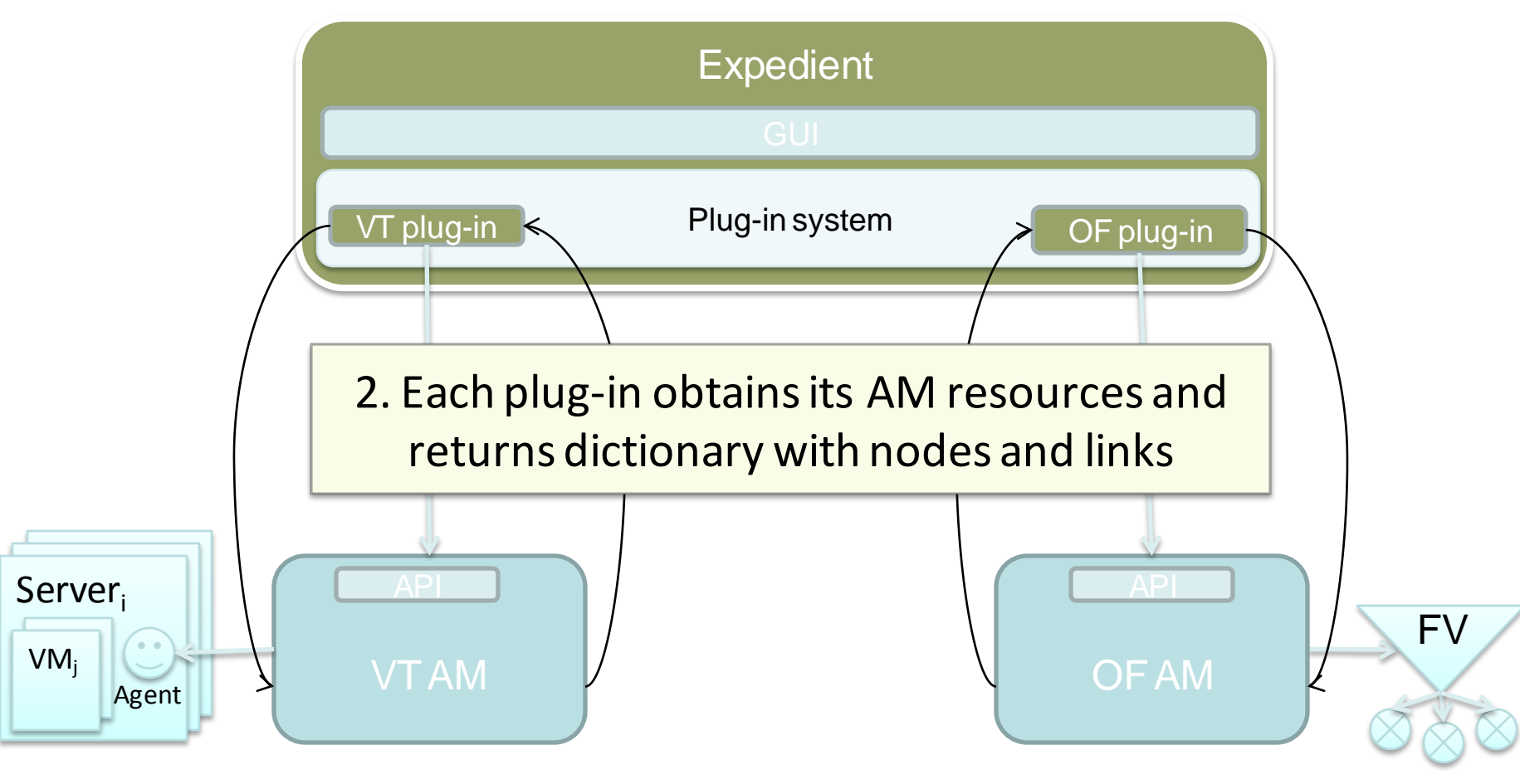

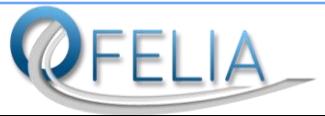

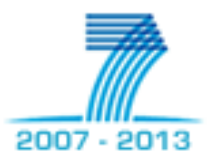

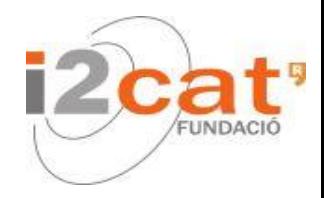

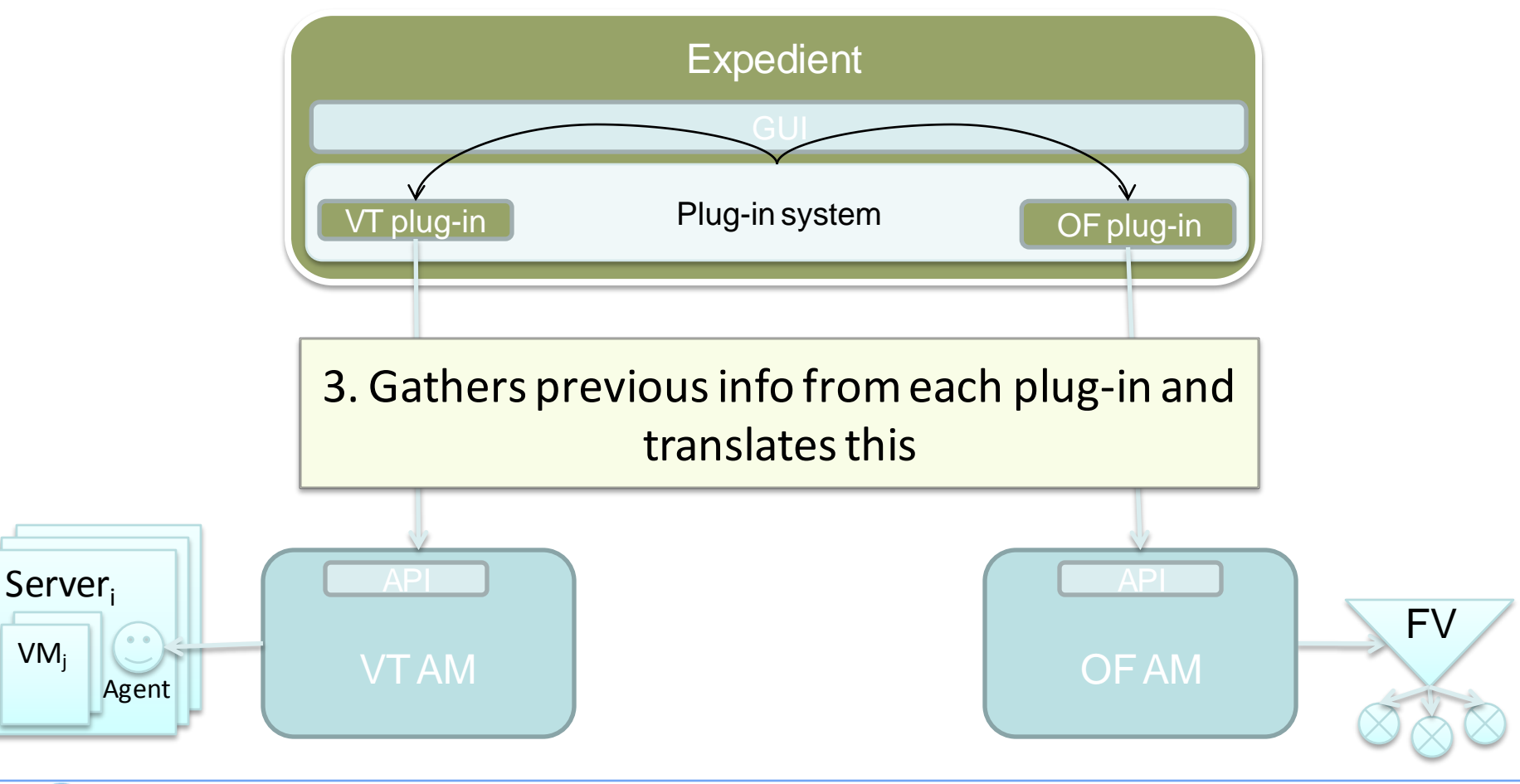

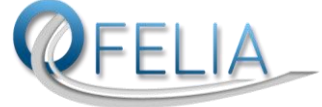

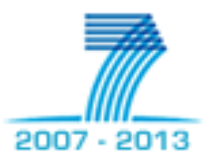

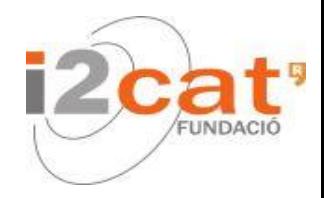

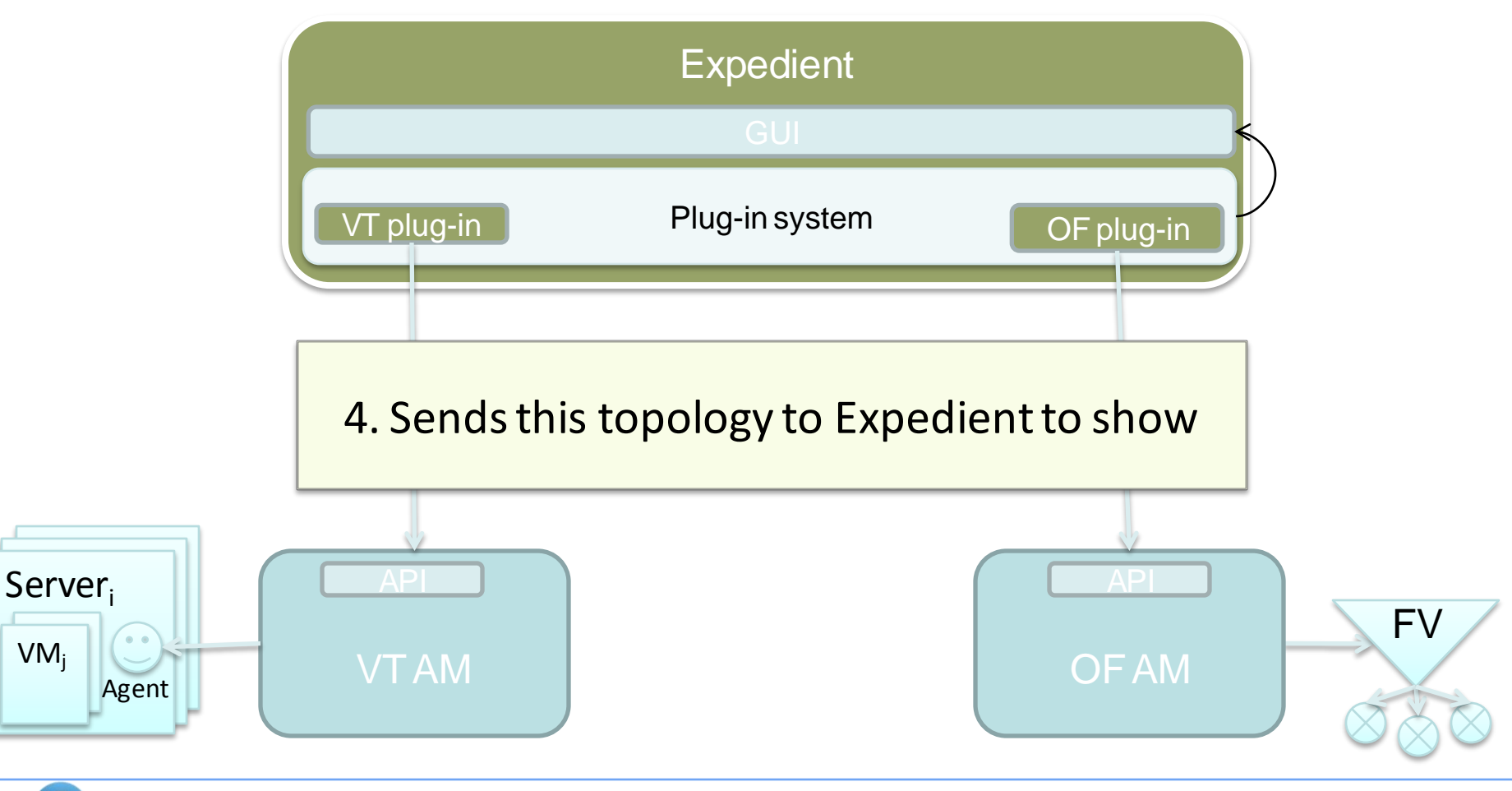

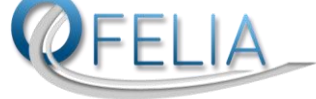

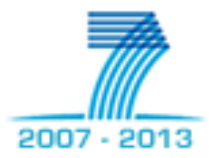

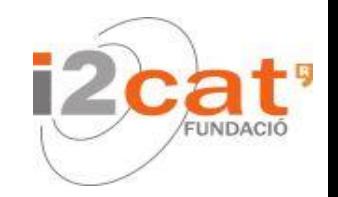

- **Small library that helps programmers by using abstractions**
- This allows to build rule-based **Policy Engine(s)** within a certain scope of action
- **Similar idea as in IPtables** 
	- *https://github.com/fp7-ofelia/pypelib*
- Supports:
	- Rule-based policy enforcement
	- Rule-based action triggering, logging
	- **Nultiple scope support within an application**
	- **Nulti-syntax support**
	- **Flexible syntax customization (Resolver and mappings)**
	- **Nultiple persistence back-ends**

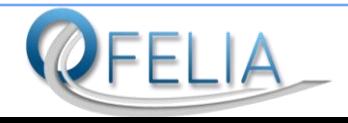

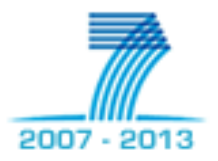

#### pyPElib: RuleTable (II/V)

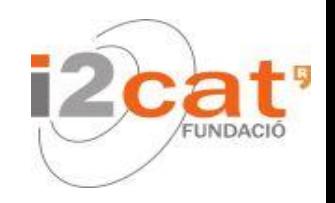

- Encapsulates a set of policies of a certain scope
- Result of an evaluation will always be a True/False value
- Composed of:
	- Set of rules
	- Default policy (ACCEPT/DENY) in case no rules match

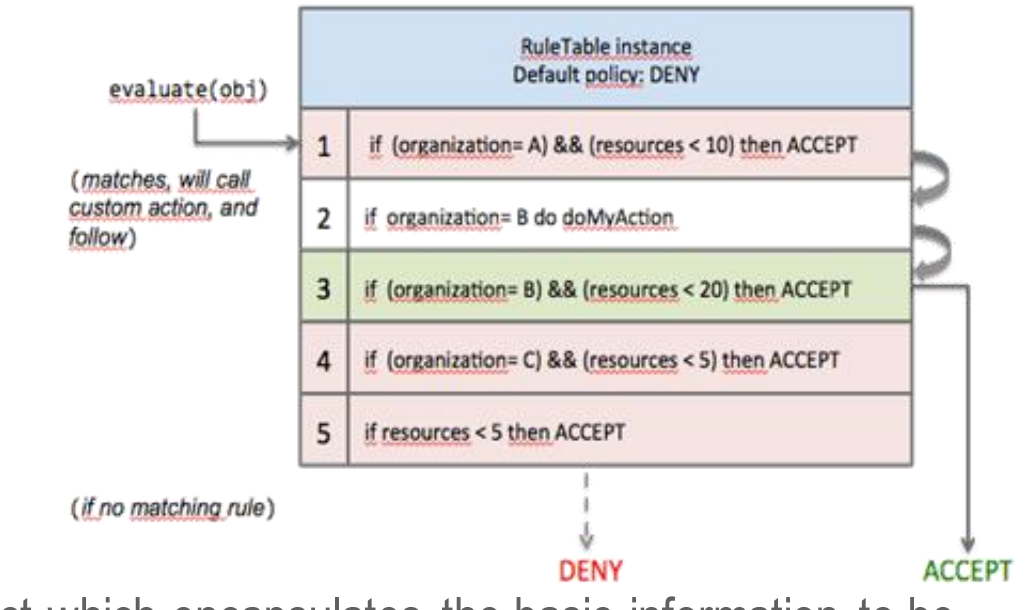

- evaluate() method receives an object which encapsulates the basic information to be checked (requests, RSpecs…)
- The information is verified against the ruleset in order
- Rules may interact with other classes/functions or modules of the application to obtain extra information

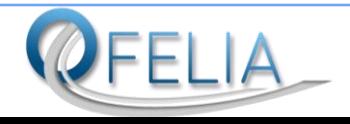

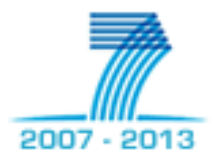

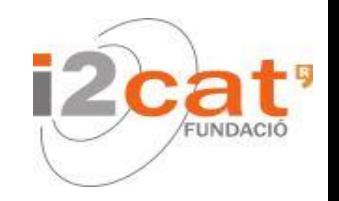

- Internal objects used to **represent a specific policy**
	- **Terminal** rules: if condition matches, break rule lookup loop and **return** rule's **ACCEPT** / **DENY** value
	- **Non-terminal** rules (action rules): if condition matches, they **do actions** without returning any value
- Conditions can be simple or complex, containing sub-conditions
- Can be **modified**, **reordered** or **deleted** on the fly
- **If required, persisted using a backend**
- Rule form:

if <[not] condition> then <return\_value> [nonterminal] [do <action>] [denyMessage <error\_message>] [#<rule\_comment>]

Examples:

*if vm.memory>256 then DENY denyMessage Memory limit is 256MB*

*if request.user in collection {user1,user2,user3} then deny do log # Deny requests from user* 

*1, 2 and 3*

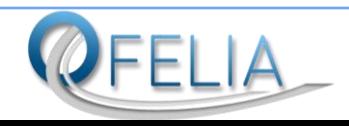

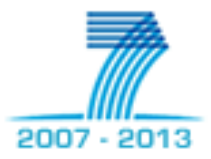

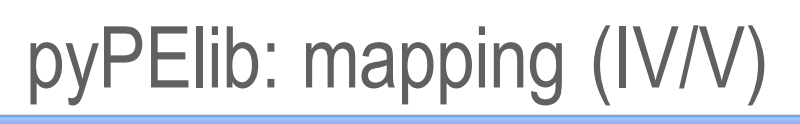

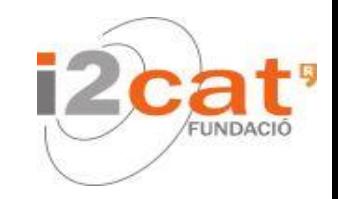

- Contains the basic association between keywords and objects, functions or static values
- Defined by the user of the library according to the rules needs
- Condition mappings

```
condMappings ="server.name": "metaObj.server.get_name()",
    "server.uuid": "metaObj.server.get_uuid()",
    "server.status": "metaObj.server.get_status()",
    "number.vms": ControllerMappings.getNumberOfVMs,
    "vm.name": "metaObj.server.virtual_machines[0].get_name()",
}
```
#### Action mappings

```
actionMappings = {
     "None": "None",
     "LogVM": ControllerMappings.logVM,
}
```
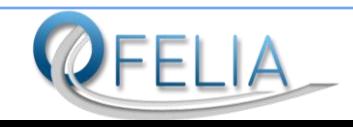

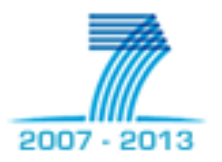

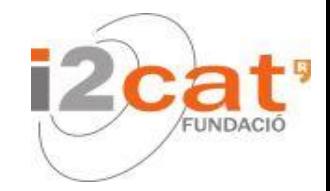

- metaObj
	- Request file (RSpec, XML, SFA…) parsed and "objectified"
	- You can get attributes from the metaobject
- Define methods to get needed values or perform actions:

@staticmethod

defgetNumberOfVMs(metaObj):

```
from vt manager.models import VirtualMachine
projectUUID = str(metaObj.server.virtual_machines[0].get_project_id())
   return len(VirtualMachine.objects.filter(projectId = projectUUID))
```

```
@staticmethod
deflogVM(metaObj):
ControllerMappings.logger.debug("[NAME:%s|RAM:%s|HD:%s]" 
  %(eval("metaObj.server.virtual machines[0].get name()"),ControllerMapping
  s.getVMMemory(metaObj),ControllerMappings.getVMHDMemory(metaObj)))
/getValueFromConfiguration
```
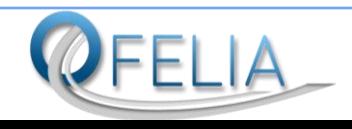

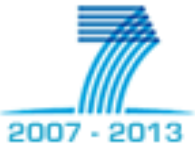

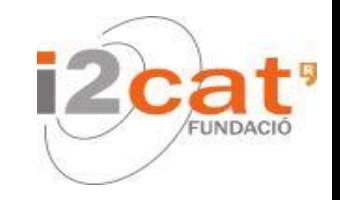

- OFVER: OFELIA versioning system (I/II)
- **EXTERGHED Library to help with installation and upgrade** 
	- **-** Alternative to software bundling
	- **-** Downloads code directly from repository
	- 1 OFVER per OCF module (e.g.: expedient, vt\_manager...)
	- **Blocking: only 1 installation per module at the same time**
	- *https://code.google.com/p/ofver/*
- Location
	- /opt/ofelia/<module>/bin/ofver
- **How to use** 
	- ./ofver  $\{install, upgrade\}$   $[-\{d, n, b, f\}]$

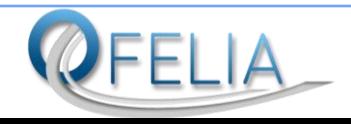

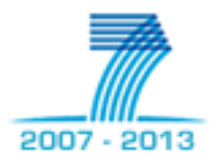

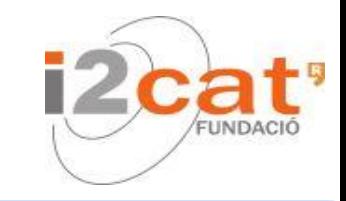

#### Procedure

- 1. Initialize modules and settings
- 2. Recover upgrade status (if any)
- 3. Obtain code from repository
	- git pull under /opt/ofelia, /opt/ofelia/oxa/repository (XEN server)

OFVER: OFELIA versioning system (II/II)

- 4. Check local version number
- 5. Move through version hook files (if any otherwise fall to default hooks)
	- 1. pre-{install, upgrade}-hook
	- 2. {install, upgrade}
	- 3. post-{install, upgrade}-hook
- 6. Update local version number

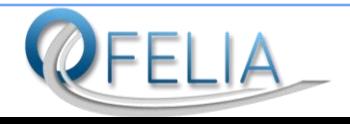

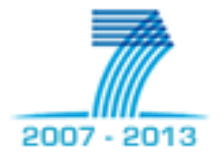

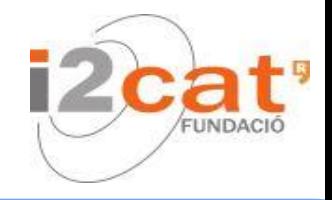

# END

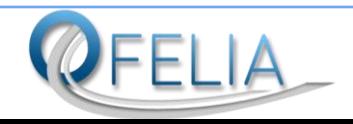